# **PageSpeed Insights**

#### **Mobile**

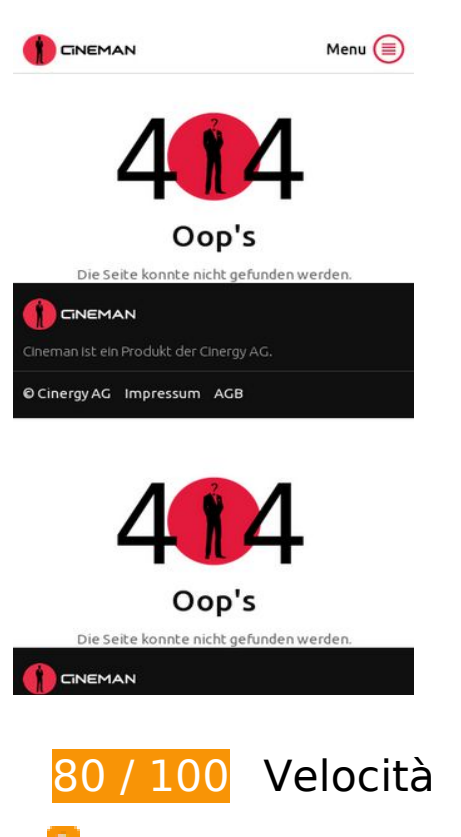

 **Possibili soluzioni:** 

#### **Abilita la compressione**

La compressione delle risorse con gzip o deflate può ridurre il numero di byte inviati tramite la rete.

[Attiva la compressione](http://www.sitedesk.net/redirect.php?url=https%3A%2F%2Fdevelopers.google.com%2Fspeed%2Fdocs%2Finsights%2FEnableCompression) per le seguenti risorse al fine di ridurre le relative dimensioni di trasferimento di 86,6 KiB (riduzione del 65%).

- La compressione di http://www.cineman.ch/assets/cache/1481551422/fonts/icons/cinemanicons\_7a029d09424fbbc1ef5c23c096c4f37d.svg potrebbe consentire di risparmiare 39,7 KiB (riduzione del 65%).
- La compressione di http://www.cineman.ch/assets/cache/1481551424/fonts/icons/cinemanicons\_7a029d09424fbbc1ef5c23c096c4f37d.svg potrebbe consentire di risparmiare 39,7 KiB (riduzione del 65%).
- La compressione di http://gbucket.ch/CH/ch\_config\_mobile.js potrebbe consentire di risparmiare 4,3 KiB (riduzione del 65%).
- La compressione di http://gbucket.ch/CH/cinergy/cineman.ch/IT\_Smartphone\_ROS-incl-

#### **Mobile**

Home\_allAdformats.js potrebbe consentire di risparmiare 2,9 KiB (riduzione del 75%).

## **Sfrutta il caching del browser**

Se viene impostata una data di scadenza o un'età massima nelle intestazioni HTTP per le risorse statiche, il browser carica le risorse precedentemente scaricate dal disco locale invece che dalla rete.

[Utilizza la memorizzazione nella cache del browser](http://www.sitedesk.net/redirect.php?url=https%3A%2F%2Fdevelopers.google.com%2Fspeed%2Fdocs%2Finsights%2FLeverageBrowserCaching) per le seguenti risorse memorizzabili nella cache:

- http://cineman.wemfbox.ch/2004/01/survey.js (scadenza non specificata)
- http://cineman.wemfbox.ch/blank.gif (scadenza non specificata)
- http://ssl.p.jwpcdn.com/player/v/7.4.0/polyfills.promise.js (scadenza non specificata)
- http://www.googletagservices.com/tag/js/gpt.js (15 minuti)
- http://gbucket.ch/CH/ch\_config\_mobile.js (30 minuti)
- http://gbucket.ch/CH/cinergy/cineman.ch/IT\_Smartphone\_ROS-incl-Home\_allAdformats.js (30 minuti)
- http://www.google-analytics.com/plugins/ua/linkid.js (60 minuti)
- http://www.google-analytics.com/analytics.js (2 ore)

#### **Minimizza JavaScript**

La compattazione del codice JavaScript può far risparmiare parecchi byte di dati e può velocizzare download, analisi e tempo di esecuzione.

[Minimizza JavaScript](http://www.sitedesk.net/redirect.php?url=https%3A%2F%2Fdevelopers.google.com%2Fspeed%2Fdocs%2Finsights%2FMinifyResources) per le seguenti risorse al fine di ridurne le dimensioni di 2,8 KiB (riduzione del 28%).

La minimizzazione di http://gbucket.ch/CH/ch\_config\_mobile.js potrebbe consentire di risparmiare 1,7 KiB (riduzione del 27%).

• La minimizzazione di http://gbucket.ch/CH/cinergy/cineman.ch/IT\_Smartphone\_ROS-incl-Home\_allAdformats.js potrebbe consentire di risparmiare 1,1 KiB (riduzione del 30%).

#### **Elimina JavaScript e CSS che bloccano la visualizzazione nei contenuti above-the-fold**

La tua pagina presenta 5 risorse CSS di blocco. Ciò causa un ritardo nella visualizzazione della pagina.

Non è stato possibile visualizzare alcun contenuto above-the-fold della pagina senza dover attendere il caricamento delle seguenti risorse. Prova a rimandare o a caricare in modo asincrono le risorse di blocco oppure incorpora le parti fondamentali di tali risorse direttamente nel codice HTML.

[Ottimizza la pubblicazione CSS](http://www.sitedesk.net/redirect.php?url=https%3A%2F%2Fdevelopers.google.com%2Fspeed%2Fdocs%2Finsights%2FOptimizeCSSDelivery) degli elementi seguenti:

- http://www.cineman.ch/assets/cache/1481551422/css/b0334dc.css
- http://www.cineman.ch/assets/cache/1481551422/css/67381d7.css
- http://www.cineman.ch/assets/cache/1481551422/css/b0334dc.css
- http://www.cineman.ch/assets/cache/1481551422/css/67381d7.css
- http://www.cineman.ch/assets/cache/1481551424/css/b0334dc.css

# **Ottimizza immagini**

La corretta formattazione e compressione delle immagini può far risparmiare parecchi byte di dati.

[Ottimizza le immagini seguenti](http://www.sitedesk.net/redirect.php?url=https%3A%2F%2Fdevelopers.google.com%2Fspeed%2Fdocs%2Finsights%2FOptimizeImages) per ridurne le dimensioni di 3,3 KiB (riduzione del 27%).

La compressione di http://www.cineman.ch/bundles/cinergycineman/images/logo-404.png potrebbe consentire di risparmiare 3,3 KiB (riduzione del 27%).

# **Mobile**

## **5 regole rispettate**

# **Evita reindirizzamenti delle pagine di destinazione**

La tua pagina non ha reindirizzamenti. Leggi ulteriori informazioni su [come evitare reindirizzamenti](http://www.sitedesk.net/redirect.php?url=https%3A%2F%2Fdevelopers.google.com%2Fspeed%2Fdocs%2Finsights%2FAvoidRedirects) [delle pagine di destinazione](http://www.sitedesk.net/redirect.php?url=https%3A%2F%2Fdevelopers.google.com%2Fspeed%2Fdocs%2Finsights%2FAvoidRedirects).

### **Riduci tempo di risposta del server**

Il tuo server ha risposto rapidamente. Leggi ulteriori informazioni sull'[ottimizzazione del tempo di](http://www.sitedesk.net/redirect.php?url=https%3A%2F%2Fdevelopers.google.com%2Fspeed%2Fdocs%2Finsights%2FServer) [risposta del server.](http://www.sitedesk.net/redirect.php?url=https%3A%2F%2Fdevelopers.google.com%2Fspeed%2Fdocs%2Finsights%2FServer)

## **Minimizza CSS**

Il tuo CSS è minimizzato. Leggi ulteriori informazioni su [come minimizzare i CSS.](http://www.sitedesk.net/redirect.php?url=https%3A%2F%2Fdevelopers.google.com%2Fspeed%2Fdocs%2Finsights%2FMinifyResources)

## **Minimizza HTML**

Il tuo HTML è minimizzato. Leggi ulteriori informazioni su [come minimizzare l'HTML.](http://www.sitedesk.net/redirect.php?url=https%3A%2F%2Fdevelopers.google.com%2Fspeed%2Fdocs%2Finsights%2FMinifyResources)

## **Dai la priorità ai contenuti visibili**

I tuoi contenuti above the fold presentano priorità corrette. Leggi ulteriori informazioni sull'[assegnazione di priorità ai contenuti visibili.](http://www.sitedesk.net/redirect.php?url=https%3A%2F%2Fdevelopers.google.com%2Fspeed%2Fdocs%2Finsights%2FPrioritizeVisibleContent)

# **100 / 100** Esperienza utente

# **5 regole rispettate**

#### **Evita plug-in**

Risulta che la tua pagina non utilizzi plug-in. Questo impedisce ai contenuti di essere utilizzati su

#### **Mobile**

molte piattaforme. Scopri ulteriori informazioni sull'importanza di [evitare i plug-in.](http://www.sitedesk.net/redirect.php?url=https%3A%2F%2Fdevelopers.google.com%2Fspeed%2Fdocs%2Finsights%2FAvoidPlugins)

### **Configura la viewport**

Per la pagina è stata specificata una viewport corrispondente alle dimensioni del dispositivo che consente la corretta visualizzazione della pagina su tutti i dispositivi. Leggi ulteriori informazioni sulla [configurazione di viewport.](http://www.sitedesk.net/redirect.php?url=https%3A%2F%2Fdevelopers.google.com%2Fspeed%2Fdocs%2Finsights%2FConfigureViewport)

## **Imposta le dimensioni per la visualizzazione**

I contenuti della pagina rientrano nella visualizzazione. Scopri ulteriori informazioni su come [adattare le dimensioni dei contenuti alla visualizzazione.](http://www.sitedesk.net/redirect.php?url=https%3A%2F%2Fdevelopers.google.com%2Fspeed%2Fdocs%2Finsights%2FSizeContentToViewport)

#### **Imposta dimensioni appropriate per target tocco**

Tutti i link/pulsanti della pagina sono abbastanza grandi per consentire a un utente di toccarli facilmente sul touchscreen. Leggi ulteriori informazioni sulle [dimensioni appropriate dei target dei](http://www.sitedesk.net/redirect.php?url=https%3A%2F%2Fdevelopers.google.com%2Fspeed%2Fdocs%2Finsights%2FSizeTapTargetsAppropriately) [tocchi.](http://www.sitedesk.net/redirect.php?url=https%3A%2F%2Fdevelopers.google.com%2Fspeed%2Fdocs%2Finsights%2FSizeTapTargetsAppropriately)

#### **Utilizza dimensioni di carattere leggibili**

Il testo della pagina è leggibile. Leggi ulteriori informazioni sull'[utilizzo di dimensioni di carattere](http://www.sitedesk.net/redirect.php?url=https%3A%2F%2Fdevelopers.google.com%2Fspeed%2Fdocs%2Finsights%2FUseLegibleFontSizes) [leggibili.](http://www.sitedesk.net/redirect.php?url=https%3A%2F%2Fdevelopers.google.com%2Fspeed%2Fdocs%2Finsights%2FUseLegibleFontSizes)

#### **Velocità**

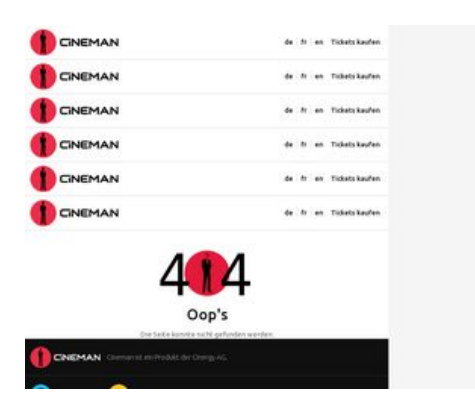

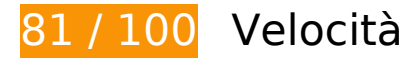

 **Possibili soluzioni:** 

#### **Abilita la compressione**

La compressione delle risorse con gzip o deflate può ridurre il numero di byte inviati tramite la rete.

[Attiva la compressione](http://www.sitedesk.net/redirect.php?url=https%3A%2F%2Fdevelopers.google.com%2Fspeed%2Fdocs%2Finsights%2FEnableCompression) per le seguenti risorse al fine di ridurre le relative dimensioni di trasferimento di 84,1 KiB (riduzione del 65%).

- La compressione di http://www.cineman.ch/assets/cache/1481551422/fonts/icons/cinemanicons\_7a029d09424fbbc1ef5c23c096c4f37d.svg potrebbe consentire di risparmiare 39,7 KiB (riduzione del 65%).
- La compressione di http://www.cineman.ch/assets/cache/1481551424/fonts/icons/cinemanicons\_7a029d09424fbbc1ef5c23c096c4f37d.svg potrebbe consentire di risparmiare 39,7 KiB (riduzione del 65%).
- La compressione di http://gbucket.ch/CH/ch\_config\_desktop.js potrebbe consentire di risparmiare 4,7 KiB (riduzione del 67%).

## **Sfrutta il caching del browser**

Se viene impostata una data di scadenza o un'età massima nelle intestazioni HTTP per le risorse statiche, il browser carica le risorse precedentemente scaricate dal disco locale invece che dalla rete.

[Utilizza la memorizzazione nella cache del browser](http://www.sitedesk.net/redirect.php?url=https%3A%2F%2Fdevelopers.google.com%2Fspeed%2Fdocs%2Finsights%2FLeverageBrowserCaching) per le seguenti risorse memorizzabili nella cache:

- http://cineman.wemfbox.ch/2004/01/survey.js (scadenza non specificata)
- http://cineman.wemfbox.ch/blank.gif (scadenza non specificata)
- http://ssl.p.jwpcdn.com/player/v/7.4.0/polyfills.promise.js (scadenza non specificata)
- http://www.googletagservices.com/tag/js/gpt.js (15 minuti)
- http://gbucket.ch/CH/ch\_config\_desktop.js (30 minuti)
- http://www.google-analytics.com/plugins/ua/linkid.js (60 minuti)
- http://www.google-analytics.com/analytics.js (2 ore)

# **Minimizza JavaScript**

La compattazione del codice JavaScript può far risparmiare parecchi byte di dati e può velocizzare download, analisi e tempo di esecuzione.

[Minimizza JavaScript](http://www.sitedesk.net/redirect.php?url=https%3A%2F%2Fdevelopers.google.com%2Fspeed%2Fdocs%2Finsights%2FMinifyResources) per le seguenti risorse al fine di ridurne le dimensioni di 2,2 KiB (riduzione del 31%).

La minimizzazione di http://gbucket.ch/CH/ch\_config\_desktop.js potrebbe consentire di risparmiare 2,2 KiB (riduzione del 31%).

#### **Elimina JavaScript e CSS che bloccano la visualizzazione nei contenuti above-the-fold**

La tua pagina presenta 4 risorse script e 12 risorse CSS di blocco. Ciò causa un ritardo nella visualizzazione della pagina.

Non è stato possibile visualizzare alcun contenuto above-the-fold della pagina senza dover attendere il caricamento delle seguenti risorse. Prova a rimandare o a caricare in modo asincrono le risorse di blocco oppure incorpora le parti fondamentali di tali risorse direttamente nel codice HTML.

[Rimuovi il codice JavaScript che blocca la visualizzazione](http://www.sitedesk.net/redirect.php?url=https%3A%2F%2Fdevelopers.google.com%2Fspeed%2Fdocs%2Finsights%2FBlockingJS):

- http://www.cineman.ch/assets/cache/1481551422/js/add530b.js
- http://www.cineman.ch/assets/cache/1481551311/jwplayer/jwplayer.js
- http://www.cineman.ch/assets/cache/1481551422/js/2c16df5.js
- http://gbucket.ch/CH/ch\_config\_desktop.js

[Ottimizza la pubblicazione CSS](http://www.sitedesk.net/redirect.php?url=https%3A%2F%2Fdevelopers.google.com%2Fspeed%2Fdocs%2Finsights%2FOptimizeCSSDelivery) degli elementi seguenti:

http://www.cineman.ch/assets/cache/1481551422/css/b0334dc.css

#### **Velocità**

- http://www.cineman.ch/assets/cache/1481551422/css/67381d7.css
- http://www.cineman.ch/assets/cache/1481551422/css/b0334dc.css
- http://www.cineman.ch/assets/cache/1481551422/css/67381d7.css
- http://www.cineman.ch/assets/cache/1481551424/css/b0334dc.css
- http://www.cineman.ch/assets/cache/1481551424/css/67381d7.css
- http://www.cineman.ch/assets/cache/1481551422/css/b0334dc.css
- http://www.cineman.ch/assets/cache/1481551422/css/67381d7.css
- http://www.cineman.ch/assets/cache/1481551424/css/b0334dc.css
- http://www.cineman.ch/assets/cache/1481551424/css/67381d7.css
- http://www.cineman.ch/assets/cache/1481551422/css/b0334dc.css
- http://www.cineman.ch/assets/cache/1481551422/css/67381d7.css

# **Ottimizza immagini**

La corretta formattazione e compressione delle immagini può far risparmiare parecchi byte di dati.

[Ottimizza le immagini seguenti](http://www.sitedesk.net/redirect.php?url=https%3A%2F%2Fdevelopers.google.com%2Fspeed%2Fdocs%2Finsights%2FOptimizeImages) per ridurne le dimensioni di 26,1 KiB (riduzione del 71%).

- La compressione e il ridimensionamento di http://www.cineman.ch/bundles/cinergycineman/images/logo-404.png potrebbe consentire di risparmiare 9,3 KiB (riduzione del 75%).
- La compressione e il ridimensionamento di http://www.cineman.ch/assets/cache/148155141 3/bundles/cinergycineman/images/logos/logo-teleboy-footer-sm@2x.png potrebbe consentire di risparmiare 2,6 KiB (riduzione del 70%).
- La compressione e il ridimensionamento di http://www.cineman.ch/assets/cache/148155141 4/bundles/cinergycineman/images/logos/logo-teleboy-footer-sm@2x.png potrebbe consentire di risparmiare 2,6 KiB (riduzione del 70%).
- La compressione e il ridimensionamento di http://www.cineman.ch/assets/cache/148155141 3/bundles/cinergycineman/images/logos/logo-events-footer-sm@2x.png potrebbe consentire di risparmiare 2,4 KiB (riduzione del 72%).
- La compressione e il ridimensionamento di http://www.cineman.ch/assets/cache/148155141 4/bundles/cinergycineman/images/logos/logo-events-footer-sm@2x.png potrebbe consentire di risparmiare 2,4 KiB (riduzione del 72%).

#### **Velocità**

- La compressione e il ridimensionamento di http://www.cineman.ch/assets/cache/148155141 3/bundles/cinergycineman/images/logos/logo-cineman-footer-sm@2x.png potrebbe consentire di risparmiare 2 KiB (riduzione del 68%).
- La compressione e il ridimensionamento di http://www.cineman.ch/assets/cache/148155141 4/bundles/cinergycineman/images/logos/logo-cineman-footer-sm@2x.png potrebbe consentire di risparmiare 2 KiB (riduzione del 68%).
- La compressione e il ridimensionamento di http://www.cineman.ch/assets/cache/148155141 3/bundles/cinergycineman/images/logos/logo-cineman-header-sm@2x.png potrebbe consentire di risparmiare 1,4 KiB (riduzione del 63%).
- La compressione e il ridimensionamento di http://www.cineman.ch/assets/cache/148155141 4/bundles/cinergycineman/images/logos/logo-cineman-header-sm@2x.png potrebbe consentire di risparmiare 1,4 KiB (riduzione del 63%).

## **Dai la priorità ai contenuti visibili**

La tua pagina richiede ulteriori round trip di rete per visualizzare i contenuti above the fold. Per avere un rendimento ottimale, riduci la quantità di codice HTML necessario per visualizzare i contenuti above the fold.

Sono stati necessari 156,8 KiB della risposta HTML per la visualizzazione dei contenuti above the fold. Sono necessari 4 round-trip in rete. [Dai la priorità ai contenuti above the fold](http://www.sitedesk.net/redirect.php?url=https%3A%2F%2Fdevelopers.google.com%2Fspeed%2Fdocs%2Finsights%2FPrioritizeVisibleContent) in modo che possano essere visualizzati soltanto con i primi 2 round-trip di codice HTML.

È stato possibile visualizzare soltanto circa il 6% dei contenuti above the fold finali con il codice HTML fornito in 2 round-trip snapshot:8.

# **4 regole rispettate**

#### **Evita reindirizzamenti delle pagine di destinazione**

La tua pagina non ha reindirizzamenti. Leggi ulteriori informazioni su [come evitare reindirizzamenti](http://www.sitedesk.net/redirect.php?url=https%3A%2F%2Fdevelopers.google.com%2Fspeed%2Fdocs%2Finsights%2FAvoidRedirects) [delle pagine di destinazione](http://www.sitedesk.net/redirect.php?url=https%3A%2F%2Fdevelopers.google.com%2Fspeed%2Fdocs%2Finsights%2FAvoidRedirects).

# **Velocità**

# **Riduci tempo di risposta del server**

Il tuo server ha risposto rapidamente. Leggi ulteriori informazioni sull'[ottimizzazione del tempo di](http://www.sitedesk.net/redirect.php?url=https%3A%2F%2Fdevelopers.google.com%2Fspeed%2Fdocs%2Finsights%2FServer) [risposta del server.](http://www.sitedesk.net/redirect.php?url=https%3A%2F%2Fdevelopers.google.com%2Fspeed%2Fdocs%2Finsights%2FServer)

**Minimizza CSS**

Il tuo CSS è minimizzato. Leggi ulteriori informazioni su [come minimizzare i CSS.](http://www.sitedesk.net/redirect.php?url=https%3A%2F%2Fdevelopers.google.com%2Fspeed%2Fdocs%2Finsights%2FMinifyResources)

# **Minimizza HTML**

Il tuo HTML è minimizzato. Leggi ulteriori informazioni su [come minimizzare l'HTML.](http://www.sitedesk.net/redirect.php?url=https%3A%2F%2Fdevelopers.google.com%2Fspeed%2Fdocs%2Finsights%2FMinifyResources)